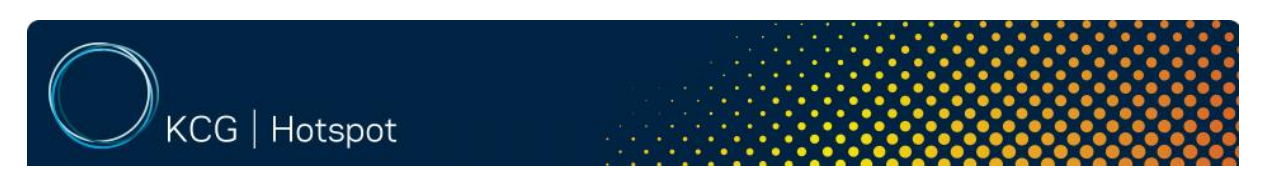

**545 Washington Boulevard, Jersey City, N.J. 07310**

# **Order entry and Execution FIX Specification**

**Programming Reference**

Date: May 15, 2012 Version: 3.21

### Disclaimer

\_\_\_\_\_\_\_\_\_\_\_\_\_\_\_\_\_\_\_\_\_\_\_\_\_\_\_\_\_\_\_\_\_\_\_\_\_\_\_\_\_\_\_\_\_\_\_\_\_\_\_\_\_\_\_\_\_\_\_\_\_\_\_\_\_\_\_\_\_\_\_\_

All data concerning Hotspot FX"s FIX specification is provided solely for informational purposes to help authorized Hotspot FX clients, prospective clients and technology partners to develop systems to interact with Hotspot FX"s marketplace via FIX. This specification is proprietary to Hotspot FX. Hotspot FX reserves the right to withdraw, modify, or replace the specification at any time, without notice. No obligation is made by Hotspot FX regarding the level, scope, or timing of Hotspot FX's implementation of the functions or features discussed in this specification. The specification is "as is" and Hotspot FX makes no warranties, and disclaims all warranties, expressed, implied, or statutory related to the specifications. Hotspot FX, and its affiliated companies, are not liable for any incompleteness or inaccuracies and additionally are not liable for any consequential, incidental, or indirect damages relating to the specifications or their use. It is further agreed that you agree not to copy, reproduce, or permit access to the information about Hotspot FX"s FIX specification, including, but not limited to, the information contained in the specification, except to those with a need to know for the purpose noted above.

# **TABLE OF CONTENTS**

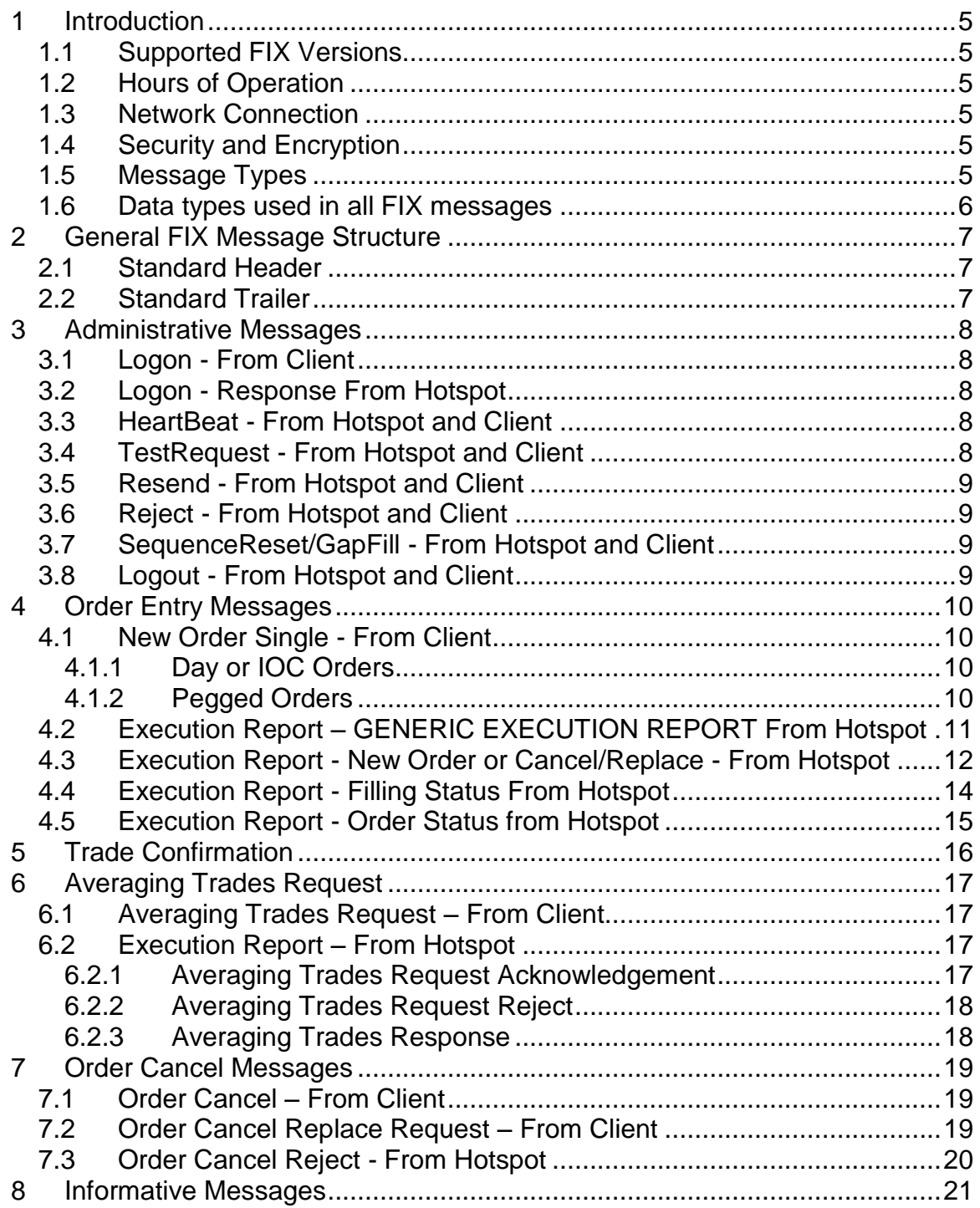

\_\_\_\_\_\_\_\_\_\_\_\_\_\_\_\_\_\_\_\_\_\_\_\_\_\_\_\_\_\_\_\_\_\_\_\_\_\_\_\_\_\_\_\_\_\_\_\_\_\_\_\_\_\_\_\_\_\_\_\_\_\_\_\_\_\_\_\_\_\_\_\_

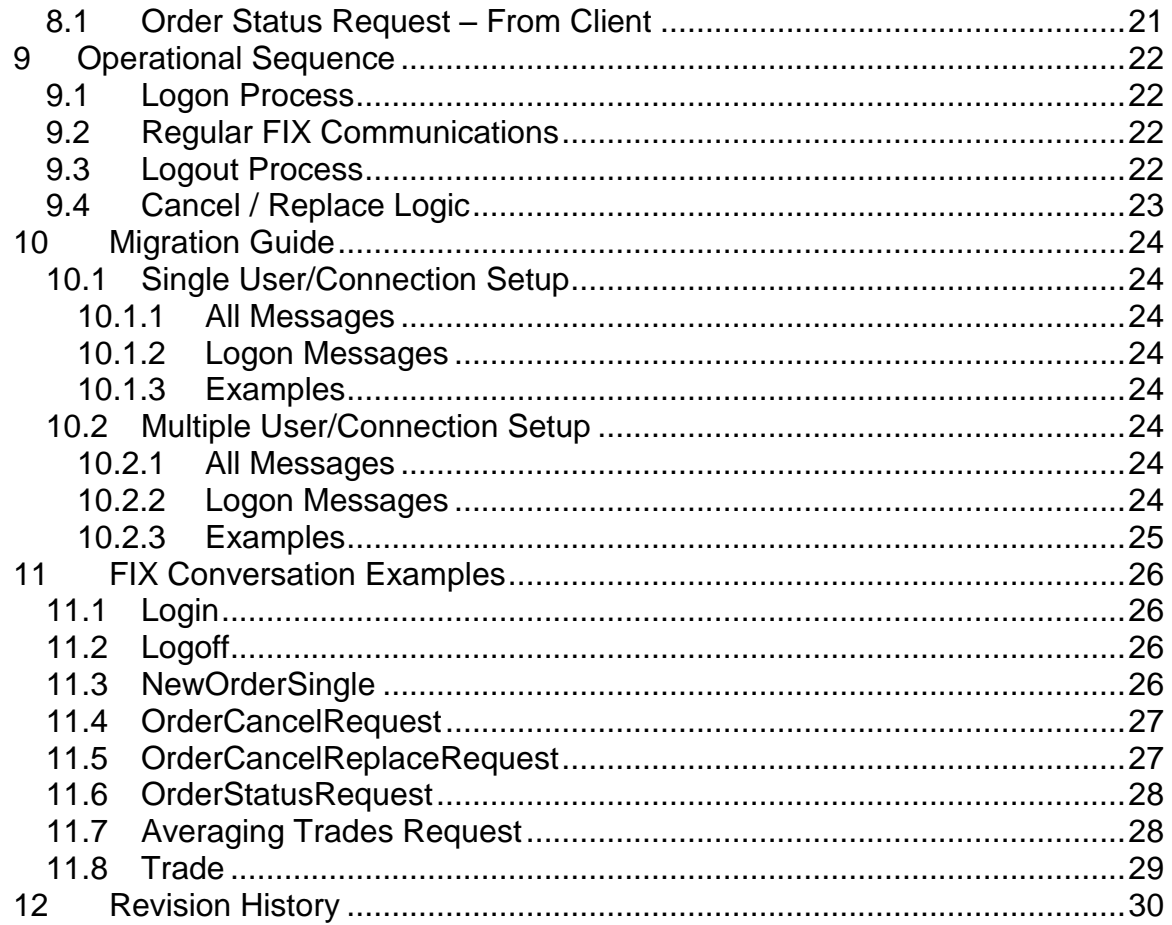

### <span id="page-4-0"></span>**1 Introduction**

### <span id="page-4-1"></span>**1.1 Supported FIX Versions**

HSFX FIX Gateway currently supports the FIX Protocol Version 4.2. *Note, however, that the values of tags 39, 150, and 102 are actually those of FIX Protocol Version 4.4.*

\_\_\_\_\_\_\_\_\_\_\_\_\_\_\_\_\_\_\_\_\_\_\_\_\_\_\_\_\_\_\_\_\_\_\_\_\_\_\_\_\_\_\_\_\_\_\_\_\_\_\_\_\_\_\_\_\_\_\_\_\_\_\_\_\_\_\_\_\_\_\_\_

### <span id="page-4-2"></span>**1.2 Hours of Operation**

All times are represented in Eastern Time (ET), which uses EST (UTC-05) during fall/winter and EDT (UTC-04) during spring/summer months when daylight saving time is observed. The window between disconnect and restart is approximate and is subject to change.

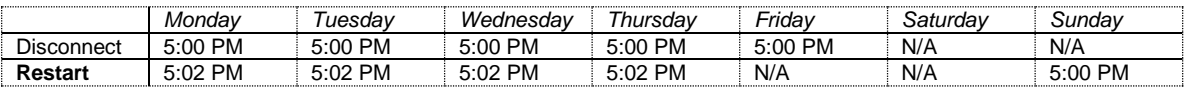

# <span id="page-4-3"></span>**1.3 Network Connection**

Hotspot FX supports a number of connectivity options including the Internet, leased lines, VPN, and third party networks.

Third party networks include Radianz, GuavaTech, Yipes, and TNS. The client should be prepared to provide Hotspot FX source IP addresses for all servers that will be establishing connectivity to Hotspot FX. Hotspot FX"s connectivity team will help our clients establish connectivity through a standard onboarding process.

# <span id="page-4-4"></span>**1.4 Security and Encryption**

<span id="page-4-5"></span>HSFX FIX Gateway supports secure socket layer (SSL) over the Internet and through VPN. We recommend using SSL for any client that chooses to connect to HSFX FIX Gateway through the Internet.

\_\_\_\_\_\_\_\_\_\_\_\_\_\_\_\_\_\_\_\_\_\_\_\_\_\_\_\_\_\_\_\_\_\_\_\_\_\_\_\_\_\_\_\_\_\_\_\_\_\_\_\_\_\_\_\_\_\_\_\_\_\_\_\_\_\_\_\_\_\_\_\_

# **1.5 Message Types**

The Following FIX messages are understood by the system

- $0 =$ HeartBeat
- $1 = TestRequest$
- 2 = ResendRequest
- $3 =$  Reject
- 4 = SequenceReset
- $5 =$  Logout
- 8 = ExecutionReport
- 9 = OrderCancelReject
- $A =$ Logon
- D = NewOrderSingle
- F = OrderCancelRequest
- G = OrderCancelReplaceRequest
- H = OrderStatusRequest

# <span id="page-5-0"></span>**1.6 Data types used in all FIX messages**

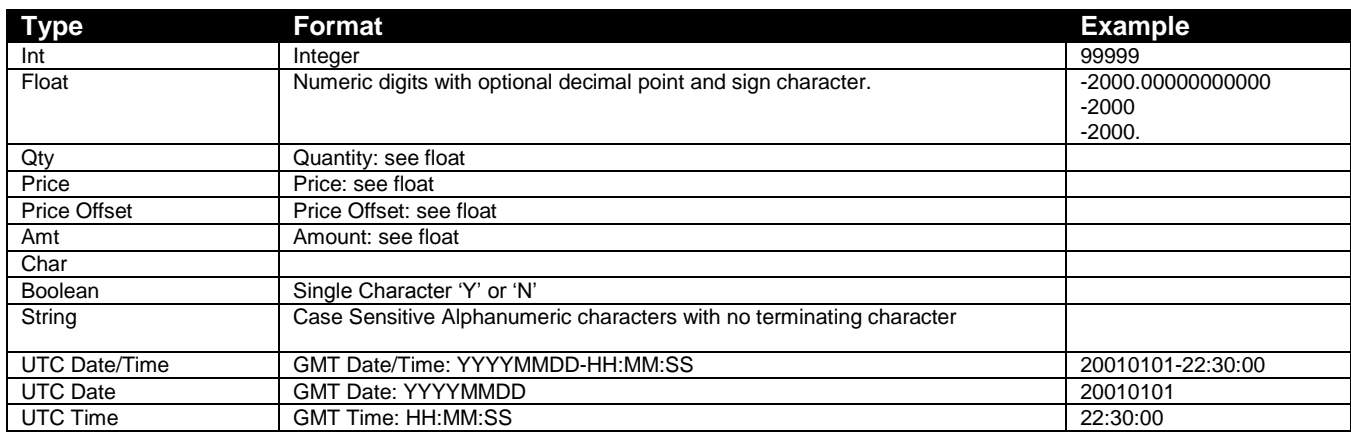

\_\_\_\_\_\_\_\_\_\_\_\_\_\_\_\_\_\_\_\_\_\_\_\_\_\_\_\_\_\_\_\_\_\_\_\_\_\_\_\_\_\_\_\_\_\_\_\_\_\_\_\_\_\_\_\_\_\_\_\_\_\_\_\_\_\_\_\_\_\_\_\_

# <span id="page-6-0"></span>**2 General FIX Message Structure**

The Standard Header and Standard Trailer are required on all FIX messages. MsgType (FIX 35) is part of the header.

\_\_\_\_\_\_\_\_\_\_\_\_\_\_\_\_\_\_\_\_\_\_\_\_\_\_\_\_\_\_\_\_\_\_\_\_\_\_\_\_\_\_\_\_\_\_\_\_\_\_\_\_\_\_\_\_\_\_\_\_\_\_\_\_\_\_\_\_\_\_\_\_

# <span id="page-6-1"></span>**2.1 Standard Header**

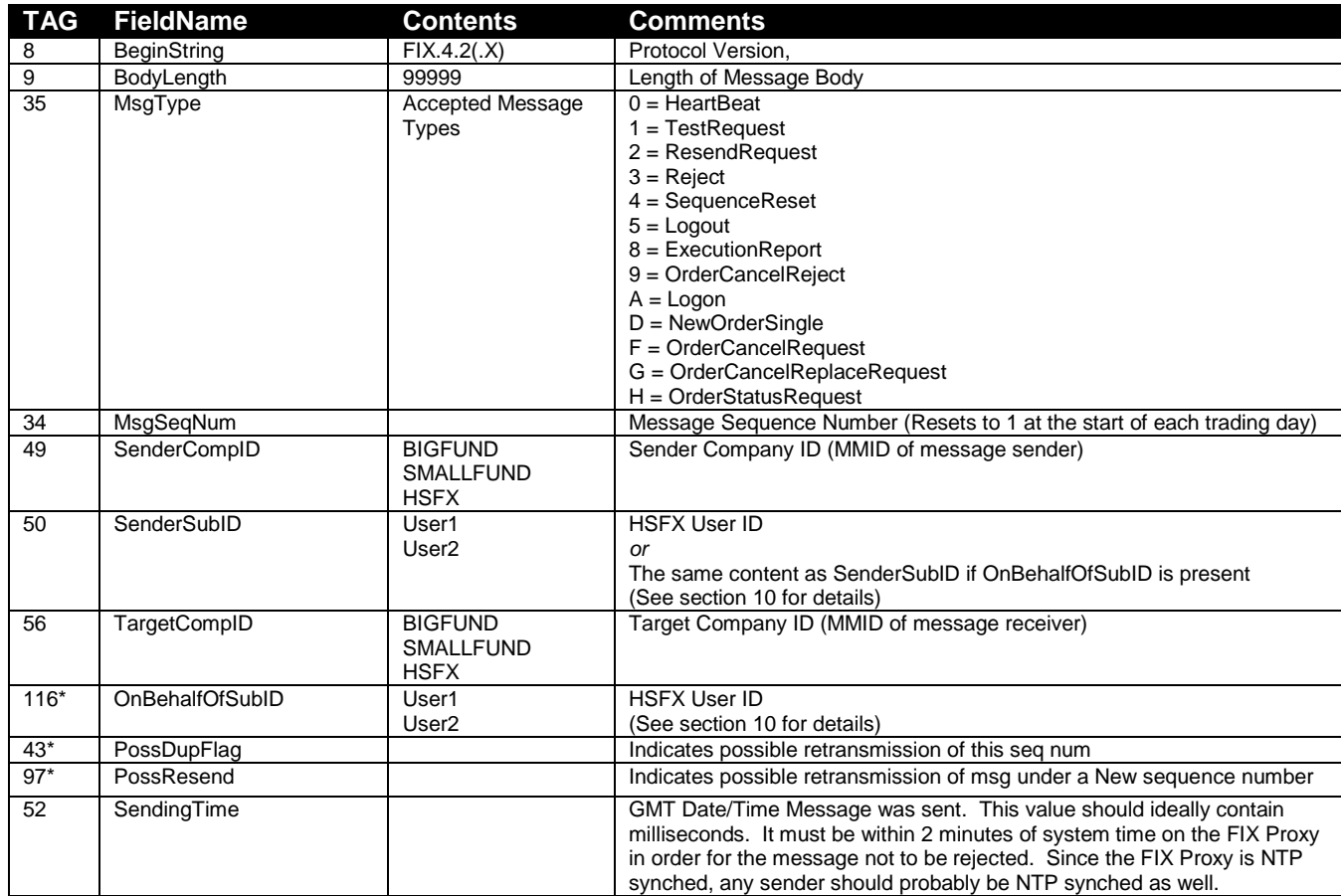

 $* =$  Optional.

# <span id="page-6-2"></span>**2.2 Standard Trailer**

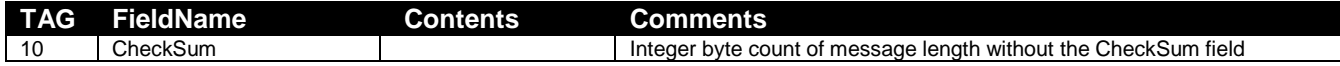

# <span id="page-7-0"></span>**3 Administrative Messages**

# <span id="page-7-1"></span>*3.1 Logon - From Client*

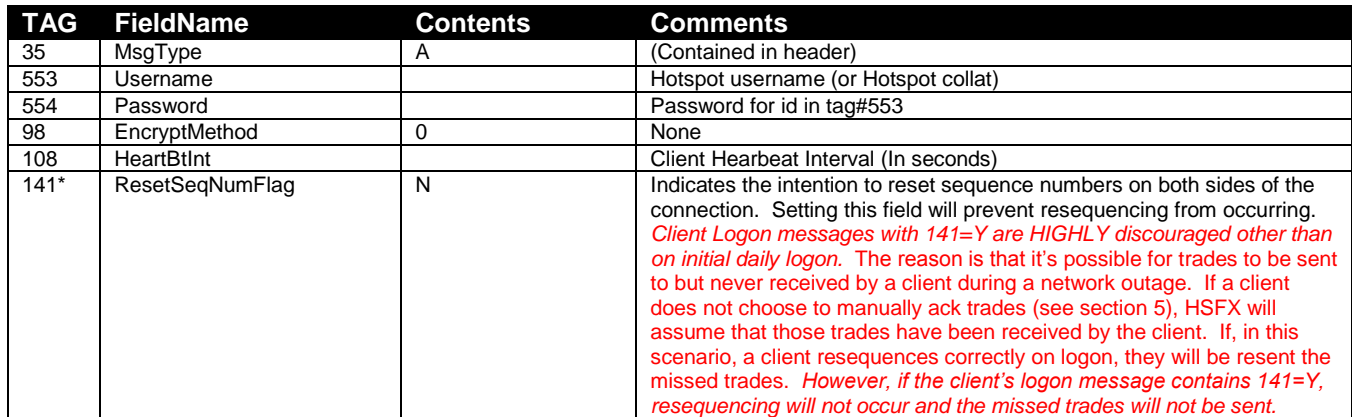

\_\_\_\_\_\_\_\_\_\_\_\_\_\_\_\_\_\_\_\_\_\_\_\_\_\_\_\_\_\_\_\_\_\_\_\_\_\_\_\_\_\_\_\_\_\_\_\_\_\_\_\_\_\_\_\_\_\_\_\_\_\_\_\_\_\_\_\_\_\_\_\_

 $* =$  Optional.

# <span id="page-7-2"></span>*3.2 Logon - Response From Hotspot*

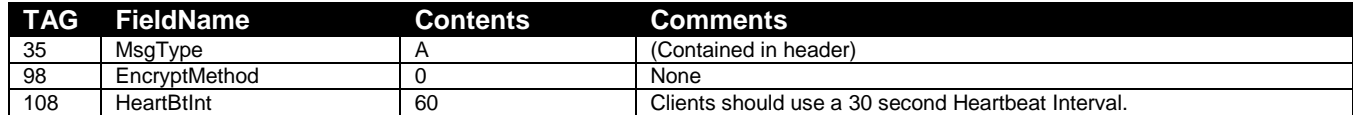

# <span id="page-7-3"></span>*3.3 HeartBeat - From Hotspot and Client*

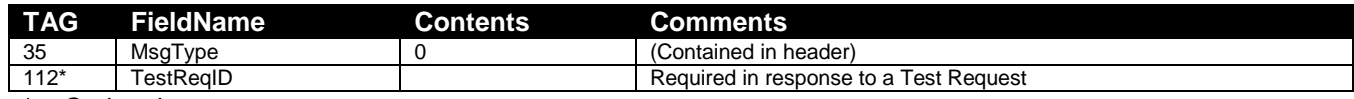

 $* =$  Optional.

# <span id="page-7-4"></span>*3.4 TestRequest - From Hotspot and Client*

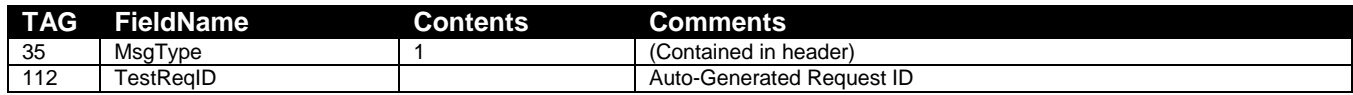

# <span id="page-8-0"></span>*3.5 Resend - From Hotspot and Client*

Clients should NEVER resend previously sent messages, including old prices, in response to a resend request. A GapFill message should be used instead.

\_\_\_\_\_\_\_\_\_\_\_\_\_\_\_\_\_\_\_\_\_\_\_\_\_\_\_\_\_\_\_\_\_\_\_\_\_\_\_\_\_\_\_\_\_\_\_\_\_\_\_\_\_\_\_\_\_\_\_\_\_\_\_\_\_\_\_\_\_\_\_\_

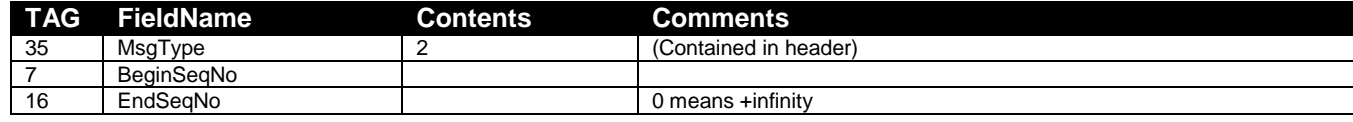

# <span id="page-8-1"></span>*3.6 Reject - From Hotspot and Client*

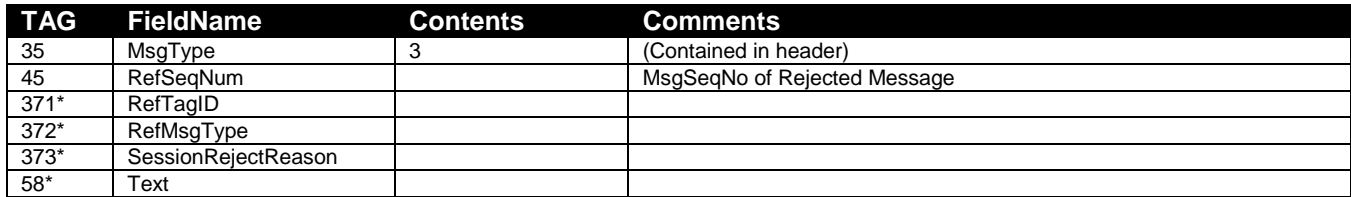

 $* =$  Optional.

# <span id="page-8-2"></span>*3.7 SequenceReset/GapFill - From Hotspot and Client*

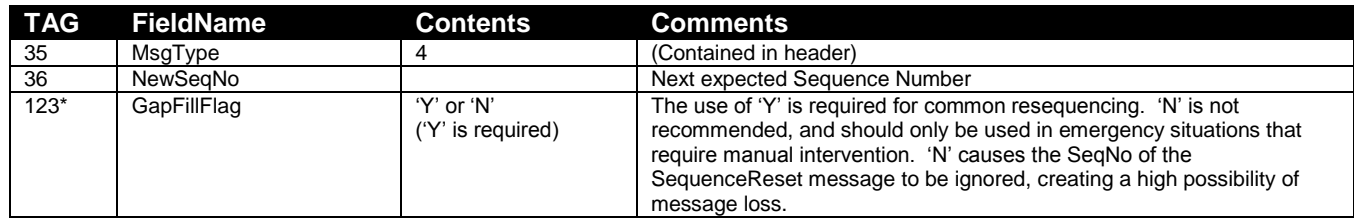

\* = Optional.

# <span id="page-8-3"></span>*3.8 Logout - From Hotspot and Client*

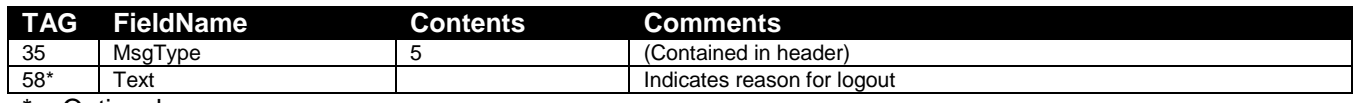

\_\_\_\_\_\_\_\_\_\_\_\_\_\_\_\_\_\_\_\_\_\_\_\_\_\_\_\_\_\_\_\_\_\_\_\_\_\_\_\_\_\_\_\_\_\_\_\_\_\_\_\_\_\_\_\_\_\_\_\_\_\_\_\_\_\_\_\_\_\_\_\_

\* = Optional.

# <span id="page-9-0"></span>**4 Order Entry Messages**

# <span id="page-9-1"></span>*4.1 New Order Single - From Client*

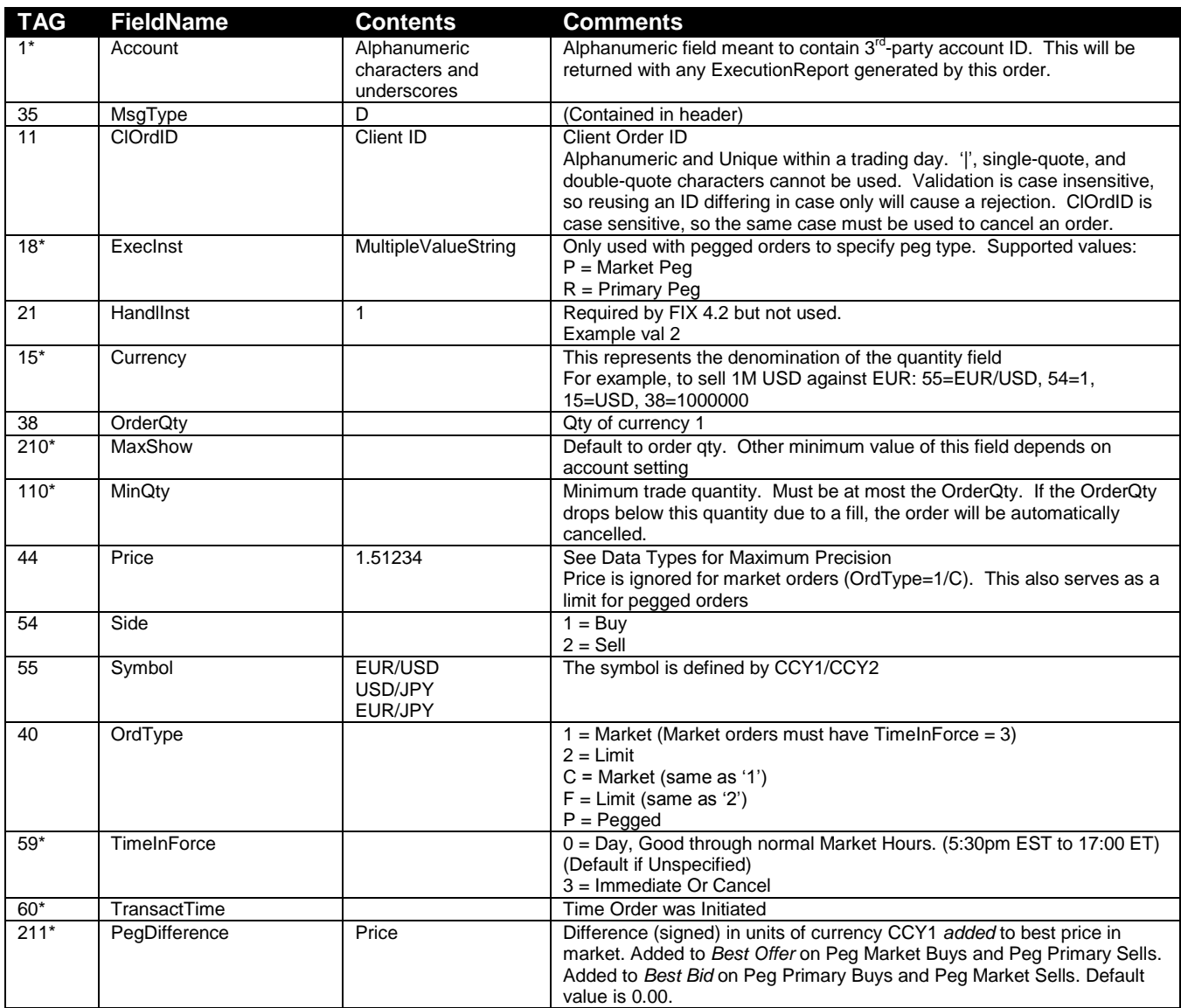

\_\_\_\_\_\_\_\_\_\_\_\_\_\_\_\_\_\_\_\_\_\_\_\_\_\_\_\_\_\_\_\_\_\_\_\_\_\_\_\_\_\_\_\_\_\_\_\_\_\_\_\_\_\_\_\_\_\_\_\_\_\_\_\_\_\_\_\_\_\_\_\_

\* = Optional.

# <span id="page-9-2"></span>**4.1.1 Day or IOC Orders**

In order to submit a Day or IOC order, set tag 40 to either 2 or F and set tag 59 to either 0 or 3, depending on whether the order is meant to be a Day or IOC order, respectively. Tag 99 will be ignored if supplied.

# <span id="page-9-3"></span>**4.1.2 Pegged Orders**

Pegged orders are placed by supplying P in OrderType (40), either P or R in ExecInst (18) and an offset price in PegDifference (211). TimeInForce (59) must be DAY. If a nonzero Price (44) is

submitted, the pegged price will not exceed this price. Note that pegged orders cannot be modified via OrderCancelReplaceRequests.

\_\_\_\_\_\_\_\_\_\_\_\_\_\_\_\_\_\_\_\_\_\_\_\_\_\_\_\_\_\_\_\_\_\_\_\_\_\_\_\_\_\_\_\_\_\_\_\_\_\_\_\_\_\_\_\_\_\_\_\_\_\_\_\_\_\_\_\_\_\_\_\_

# <span id="page-10-0"></span>*4.2 Execution Report – GENERIC EXECUTION REPORT From Hotspot*

All possible fields that could be sent to the Client in an Execution Report. Not all fields are sent on all messages. Extra fields on all FIX messages should be ignored. The presence of fields beyond this API should not cause message rejects. New fields may be added to the API, and unnecessary fields may be removed from the API. For trades not initiated by the client, i.e. manual adjustment trades, tag 11 will be set to 0.

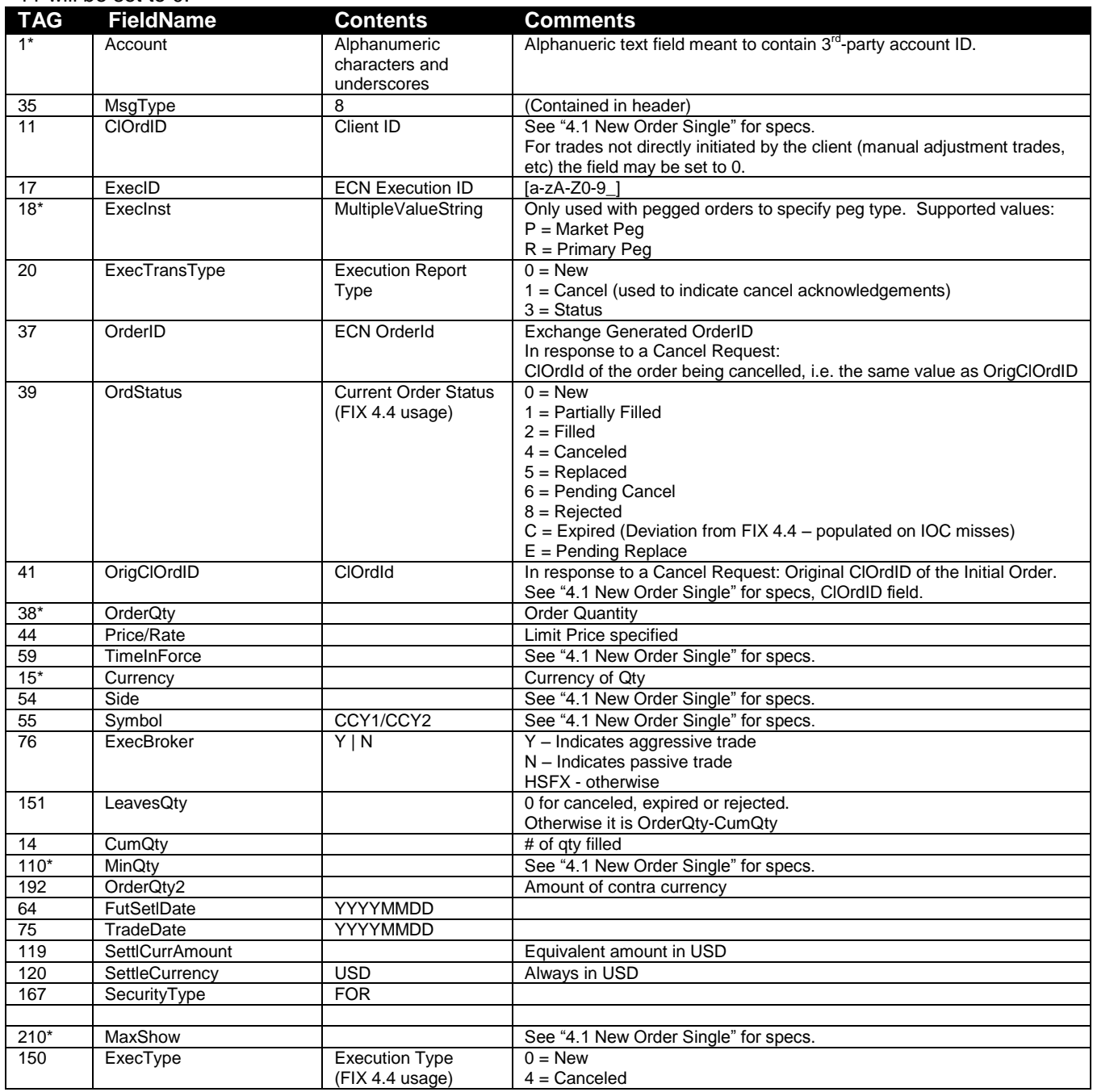

![](_page_11_Picture_406.jpeg)

\_\_\_\_\_\_\_\_\_\_\_\_\_\_\_\_\_\_\_\_\_\_\_\_\_\_\_\_\_\_\_\_\_\_\_\_\_\_\_\_\_\_\_\_\_\_\_\_\_\_\_\_\_\_\_\_\_\_\_\_\_\_\_\_\_\_\_\_\_\_\_\_

 $* = \text{Optional.}$ 

# <span id="page-11-0"></span>*4.3 Execution Report - New Order or Cancel/Replace - From Hotspot*

![](_page_11_Picture_407.jpeg)

![](_page_11_Picture_408.jpeg)

![](_page_12_Picture_86.jpeg)

\_\_\_\_\_\_\_\_\_\_\_\_\_\_\_\_\_\_\_\_\_\_\_\_\_\_\_\_\_\_\_\_\_\_\_\_\_\_\_\_\_\_\_\_\_\_\_\_\_\_\_\_\_\_\_\_\_\_\_\_\_\_\_\_\_\_\_\_\_\_\_\_

 $* = \overline{Optional}.$ 

# <span id="page-13-0"></span>*4.4 Execution Report - Filling Status From Hotspot*

![](_page_13_Picture_381.jpeg)

 $* =$  Optional.

# <span id="page-14-0"></span>*4.5 Execution Report - Order Status from Hotspot*

\_\_\_\_\_\_\_\_\_\_\_\_\_\_\_\_\_\_\_\_\_\_\_\_\_\_\_\_\_\_\_\_\_\_\_\_\_\_\_\_\_\_\_\_\_\_\_\_\_\_\_\_\_\_\_\_\_\_\_\_\_\_\_\_\_\_\_\_\_\_\_\_

![](_page_14_Picture_293.jpeg)

\_\_\_\_\_\_\_\_\_\_\_\_\_\_\_\_\_\_\_\_\_\_\_\_\_\_\_\_\_\_\_\_\_\_\_\_\_\_\_\_\_\_\_\_\_\_\_\_\_\_\_\_\_\_\_\_\_\_\_\_\_\_\_\_\_\_\_\_\_\_\_\_

### As a Result of Order Status Request

 $* =$  Optional.

# <span id="page-15-0"></span>**5 Trade Confirmation**

Since the FIX protocol (when sequence numbers and resend requests are used correctly<sup>1</sup>) already guarantees the delivery of all trade messages to clients, by default the FIX Order Gateway automatically sends a trade acknowledgement to the HSFX ECN immediately after it sends a client an Execution Report for a trade.

\_\_\_\_\_\_\_\_\_\_\_\_\_\_\_\_\_\_\_\_\_\_\_\_\_\_\_\_\_\_\_\_\_\_\_\_\_\_\_\_\_\_\_\_\_\_\_\_\_\_\_\_\_\_\_\_\_\_\_\_\_\_\_\_\_\_\_\_\_\_\_\_

However, as an extra protective feature, HSFX offers clients the option to generate this ECN acknowledgement themselves. Clients who want to confirm trades themselves must be configured by HSFX to do so. If not configured, all trades a client receives will be acknowledged automatically by the HSFX FIX Order Gateway.

In order to send trade confirmation messages manually, simply send the FIX Order Gateway an identical copy of the execution report it sent for each trade. This must be done within a short amount of time (please contact HSFX production support for the specific time amount).

\_\_\_\_\_\_\_\_\_\_\_\_\_\_\_\_\_\_\_\_\_\_\_\_\_\_\_\_\_\_\_\_\_\_\_\_\_\_\_\_\_\_\_\_\_\_\_\_\_\_\_\_\_\_\_\_\_\_\_\_\_\_\_\_\_\_\_\_\_\_\_\_

 $\overline{a}$ 

<sup>&</sup>lt;sup>1</sup> Se[e http://fixprotocol.org/documents/374/fix-42-with\\_errata\\_20010501\\_pdf.zip](http://fixprotocol.org/documents/374/fix-42-with_errata_20010501_pdf.zip) for details concerning managing sequence numbers and handling resend requests correctly. Registration with fixprotocol.org is required. *Correct resequencing behavior is required for successful FIX Proxy certification*.

# <span id="page-16-0"></span>**Averaging Trades Request**

# <span id="page-16-1"></span>*6.1 Averaging Trades Request – From Client*

![](_page_16_Picture_369.jpeg)

\_\_\_\_\_\_\_\_\_\_\_\_\_\_\_\_\_\_\_\_\_\_\_\_\_\_\_\_\_\_\_\_\_\_\_\_\_\_\_\_\_\_\_\_\_\_\_\_\_\_\_\_\_\_\_\_\_\_\_\_\_\_\_\_\_\_\_\_\_\_\_\_

# <span id="page-16-2"></span>*6.2 Execution Report – From Hotspot*

# <span id="page-16-3"></span>**6.2.1 Averaging Trades Request Acknowledgement**

![](_page_16_Picture_370.jpeg)

![](_page_17_Picture_407.jpeg)

# <span id="page-17-0"></span>**6.2.2 Averaging Trades Request Reject**

# <span id="page-17-1"></span>**6.2.3 Averaging Trades Response**

![](_page_17_Picture_408.jpeg)

# <span id="page-18-0"></span>**7 Order Cancel Messages**

The HSFX FIX Gateway supports mass order cancellation requests. The two rules for mass cancel requests are as follows:

\_\_\_\_\_\_\_\_\_\_\_\_\_\_\_\_\_\_\_\_\_\_\_\_\_\_\_\_\_\_\_\_\_\_\_\_\_\_\_\_\_\_\_\_\_\_\_\_\_\_\_\_\_\_\_\_\_\_\_\_\_\_\_\_\_\_\_\_\_\_\_\_

- 1. To cancel all orders for all ccypairs for a trader.
	- You need to set tags 41=0 and 55=CANCEL
	- 2. To cancel all orders for a single ccypair for a trader. You need to set tags 41=0 and 55=CCY1/CCY2

# <span id="page-18-1"></span>*7.1 Order Cancel – From Client*

![](_page_18_Picture_333.jpeg)

 $* =$  Optional.

# <span id="page-18-2"></span>*7.2 Order Cancel Replace Request – From Client*

Order Cancel Replace Request is used to change parameters of a pre-existing order. The three parameters which can currently be changed are OrderQty, Price, and MaxShow.

Note that an OrderCancelReject message sent in response to an OrderCancelReplaceRequest does not indicate that the original order is cancelled, only that the attempted replacement was rejected. If the original order is cancelled as a side-effect of a cancel-replace rejection, an unsolicited cancel notification in the form of an ExecutionReport will be sent as well.

\_\_\_\_\_\_\_\_\_\_\_\_\_\_\_\_\_\_\_\_\_\_\_\_\_\_\_\_\_\_\_\_\_\_\_\_\_\_\_\_\_\_\_\_\_\_\_\_\_\_\_\_\_\_\_\_\_\_\_\_\_\_\_\_\_\_\_\_\_\_\_\_

![](_page_18_Picture_334.jpeg)

\* = Optional.

# <span id="page-19-0"></span>*7.3 Order Cancel Reject - From Hotspot*

![](_page_19_Picture_137.jpeg)

 $*$  = Optional.

# <span id="page-20-0"></span>**8 Informative Messages**

# <span id="page-20-1"></span>*8.1 Order Status Request – From Client*

![](_page_20_Picture_98.jpeg)

\_\_\_\_\_\_\_\_\_\_\_\_\_\_\_\_\_\_\_\_\_\_\_\_\_\_\_\_\_\_\_\_\_\_\_\_\_\_\_\_\_\_\_\_\_\_\_\_\_\_\_\_\_\_\_\_\_\_\_\_\_\_\_\_\_\_\_\_\_\_\_\_

 $* =$  Optional.

### <span id="page-21-0"></span>**9 Operational Sequence**

### <span id="page-21-1"></span>*9.1 Logon Process*

- 1. The client establishes a TCP connection to Hotspot on specified TCP port
- 2. The client should send a FIX-Login Message that includes their Company/Collatid in the SenderCompID field, HSFX in the TargetCompID field, Login/userId in the SenderSubID and Username fields, their password in the Password field.

\_\_\_\_\_\_\_\_\_\_\_\_\_\_\_\_\_\_\_\_\_\_\_\_\_\_\_\_\_\_\_\_\_\_\_\_\_\_\_\_\_\_\_\_\_\_\_\_\_\_\_\_\_\_\_\_\_\_\_\_\_\_\_\_\_\_\_\_\_\_\_\_

- 3. HotspotFX will Respond immediately with a confirming Login Message if the client Authenticates. If the Client fails to Authenticate a Logout Message will be sent with a Text field indicating the Reason the Client was rejected and the Connection will be terminated immediately by Hotspot. Hotspot will Reject Incoming Logins with MsgSeqNum less than expected: This means that if there had been a previously established and terminated FIX connection and the client tries to re-establish a connection, it must do so with a MsgSeqNum > than the last MsgSeqNum that it had sent out. (Sequence Numbers return to 1 at the start of each day.)
- 4. At this point both the Client and server should synchronize, if necessary. If the MsgSeqNum of the Logon Message was greater than expected, HotspotFX will send a Sequence Resend Request for the missed messages. The Client should never resend old messages. If the Client Sends a Resend Request, their request is processed by HotspotFX.
- 5. Hotspot will send any executions that occurred while the client was not connected to the system. (This will occur as soon as a heartbeat with the generated TestReqID is received)

### <span id="page-21-2"></span>**9.2 Regular FIX Communications**

Whenever a message cannot be understood a Reject Message is sent with a description of the problem in the Text Field. (I.e. Invalid Checksum or Missing Field)

Notes about Gap Fills:

Whenever a gap is detected Hotspot will disregard the most recently received message and issue a Resend Request from the MsgSeqNum Hotspot was expecting to infinity (0 in FIX 4.2). The Client is advised not to resend old messages, but use a Gap Fill instead. When Hotspot receives a ResendRequest, it processes the requests and sends the response all at once.

Notes about StatusRequest Responses:

The Result of Issuing a status request for any filled or partially filled order will be a retransmission a single execution report.

### <span id="page-21-3"></span>**9.3 Logout Process**

A client that wishes to terminate their FIX connection should send a Logout message to Hotspot. Hotspot will first try to synchronize if it is missing any messages and then it will send a confirming Logout, Hotspot will then terminate the connection.

When the Hotspot System comes down for maintenance, once daily after market close, Hotspot will initiate the Logout process: A Logout message will be sent and the client will be given 10 minutes to resynchronize and send a confirming Logout message. The connection will be terminated when a confirming logout has been received, or if 10 minutes or more has passed.

### <span id="page-22-0"></span>**9.4 Cancel / Replace Logic**

OrderQty in a C/R request should be the total quantity desired on the order including any previously executed quantity. The OrderQty or the Price is required on all Cancel Replace requests.

The response to a C/R request is a Pending Replace Execution Report with ExecType=PendingReplace and OrdStatus=PendingReplace. The Pending Replace Execution Report will have all the order information from the original order, including Price, OrderQty, LastShares, and CumQty. Once the order is replaced, a Replacement Execution Report will be sent with the replacement information taking into account the already executed quantity. If the OrderQty <= CumQty, the CumQty is used on the Execution Reports returning to the client, with OrdStatus = Filled, ExecType = Replace.

If an execution is pending when a C/R request is received and the original order is filled the C/R request will be rejected (tag #39=8) with CumQty and OrderQty equal to the executed quantity if this is greater than the C/R request quantity.

### <span id="page-23-0"></span>**10 Migration Guide**

This section is only for those clients migrating from the old HSFX Fix Bridge. Clients not migrating from the old HSFX FIX Bridge may also find it valuable.

\_\_\_\_\_\_\_\_\_\_\_\_\_\_\_\_\_\_\_\_\_\_\_\_\_\_\_\_\_\_\_\_\_\_\_\_\_\_\_\_\_\_\_\_\_\_\_\_\_\_\_\_\_\_\_\_\_\_\_\_\_\_\_\_\_\_\_\_\_\_\_\_

### <span id="page-23-1"></span>**10.1 Single User/Connection Setup**

### <span id="page-23-2"></span>**10.1.1 All Messages**

The old HSFX FIX Bridge required that users send the HSFX userid in OnBehalfOfSubID. The new HSFX FIX Order Gateway uses the SenderSubID field to contain this information. To successfully migrate, do not send OnBehalfOfSubID – use SenderSubID to send the HSFX userid instead. SenderSubID **must** be present in all messages sent to the new HSFX FIX Order Gateway, including Logon. OnBehalfOfSubID will be ignored.

### <span id="page-23-3"></span>**10.1.2 Logon Messages**

The old HSFX FIX Bridge allowed users to supply any valid HSFX user in the Username field. Usually, clients were instructed to populate this field with a "collateral level" logon, and populate the Password field with the corresponding password. The new HSFX FIX Order Gateway requires that Username be populated with the same value that SenderSubID has, and that Password be populated with the password for the user indicated by SenderSubID.

#### <span id="page-23-4"></span>**10.1.3 Examples**

Below are examples of Logon and NewOrderSingle messages sent by a client, using "user1", a user under collateral "collat1". Note also that user1 has password "password1", and that the TargetCompID in this case is "FixServer". These examples demonstrate the fields required by the new HSFX FIX Order Gateway, **not** the old HSFX FIX Bridge.

```
8=FIX.4.29=12535=A34=149=collat150=user152=20080523-
13:21:41.44356=FixServer98=0108=30553=user1554=password110=197
```

```
8=FIX.4.29=14735=D34=249=collat150=user152=20080523-
13:22:05.03656=FixServer11=121154892478715=SGD21=138=100000040=F44=154=
155=USD/SGD59=010=214
```
### <span id="page-23-5"></span>*10.2 Multiple User/Connection Setup*

#### <span id="page-23-6"></span>**10.2.1 All Messages**

Unlike the single-user/connection setup, the multiple user/connection setup requires that the HSFX userid be placed in OnBehalfOfSubID.

### <span id="page-23-7"></span>**10.2.2 Logon Messages**

The old HSFX FIX Bridge allowed users to supply any valid HSFX user in the Username field. In the multiple user/connection setup, Username should be populated with the same value as SenderCompID. The Password field should contain the password for the user indicated by SenderCompID.

# <span id="page-24-0"></span>**10.2.3 Examples**

155=USD/SGD59=010=214

Below are examples of Logon and NewOrderSingle messages sent by a client, using "user1", a user under collateral "collat1". Note also that collat1 has password "password1", and that the TargetCompID in this case is "FixServer". These examples demonstrate the fields required by the new HSFX FIX Order Gateway, **not** the old HSFX FIX Bridge.

\_\_\_\_\_\_\_\_\_\_\_\_\_\_\_\_\_\_\_\_\_\_\_\_\_\_\_\_\_\_\_\_\_\_\_\_\_\_\_\_\_\_\_\_\_\_\_\_\_\_\_\_\_\_\_\_\_\_\_\_\_\_\_\_\_\_\_\_\_\_\_\_

8=FIX.4.29=12535=A34=1**49=collat1116=user1**52=20080523- 13:21:41.443**56=FixServer**98=0108=30**553=collat1554=password1**10=197 8=FIX.4.29=14735=D34=2**49=collat1116=user1**52=20080523- 13:22:05.036**56=FixServer**11=121154892478715=SGD21=138=100000040=F44=154=

### <span id="page-25-0"></span>**11 FIX Conversation Examples**

All of the following conversations are for a single user/connection setup. As noted above, the only difference in a multiple-user/connection setup would be that tag 116 would contain the trader"s userid.

\_\_\_\_\_\_\_\_\_\_\_\_\_\_\_\_\_\_\_\_\_\_\_\_\_\_\_\_\_\_\_\_\_\_\_\_\_\_\_\_\_\_\_\_\_\_\_\_\_\_\_\_\_\_\_\_\_\_\_\_\_\_\_\_\_\_\_\_\_\_\_\_

Key:

"<<" means client sends the following message ">>" means client receives the following message

### <span id="page-25-1"></span>*11.1 Login*

```
<< 8=FIX.4.29=10635=A34=149=U1par50=U1fix52=20090206-
21:13:36.88756=FixServer98=0108=30141=Y553=U1fix554=hotspot10=06
1
```
>> 8=FIX.4.2 9=84 35=A 34=1 49=FixServer 52=20090206-21:13:37.29356=U1par57=U1fix98=0108=30141=Y10=087

# <span id="page-25-2"></span>*11.2 Logoff*

<< 8=FIX.4.29=10235=534=86149=U1par56=HSFX-FIX-BRIDGE52=20090209- 14:20:41.23450=U1fix369=88058=Shutdown request10=192

>> 8=FIX.4.2 9=74 35=5 34=880 49=HSFX-FIX-BRIDGE 52=20090209-14:20:41.24756=U1par57=U1fix10=244

### <span id="page-25-3"></span>*11.3 NewOrderSingle*

<< 8=FIX.4.29=13835=D34=249=U1par50=U1fix52=20090206- 21:13:59.32456=FixServer11=123395483923215=EUR21=138=1000040=F44  $=1.25$  54=1 55=EUR/USD 59=0 10=054

>> 8=FIX.4.2 9=302 35=8 34=2 49=FixServer 52=20090206-21:13:59.35656=U1par57=U1fix6=011=123395483923214=015=EUR17=1630 09101 REQID ACK 302 20=0 31=0 32=0 37=163009101 38=10000 39=D 44=1.25 5 4=1 55=EUR/USD 58=bid/offer request was processed successfully 59=0 60=20090206-21:13:59.35676=HSFX150=0151=10000167=FOR10=067

#### <span id="page-26-0"></span>*11.4 OrderCancelRequest*

 $<< 8 =$ FIX.4.2 9=145 35=F 34=4 49=U1par 50=U1fix 52=20090206-21:14:17.59056=FixServer11=123395485759338=1000041=123395485104555  $=EUR/USD$  60=20090206-21:14:17.590 10=241

>> 8=FIX.4.2 9=281 35=8 34=5 49=FixServer 52=20090206-21:14:17.60656=U1par57=U1fix6=011=123395485759314=015=EUR17=1233 954857593\_ClOrdID\_C\_ER\_620=032=037=123395485759338=039=641=123395 485104554=155=EUR/USD58=cancel pending59=060=20090206- 21:14:17.60676=HSFX150=6151=10000167=FOR10=141

>> 8=FIX.4.2 9=332 35=8 34=6 49=FixServer 52=20090206-21:14:17.63756=U1par57=U1fix6=011=123395485104514=015=EUR17=1630 09102 REQID C 302 20=1 31=0 32=0 37=163009102 38=10000 39=4 44=1.25005 54=1 55=EUR/USD 58=cancel request was processed successfully 59=0 60=20090206-21:14:17.63764=2008112576=HSFX119=0120=USD150=4151=10000167=FOR  $192=0$   $10=065$ 

#### <span id="page-26-1"></span>*11.5 OrderCancelReplaceRequest*

<< 8=FIX.4.29=17635=G34=349=U1par50=U1fix52=20090206- 21:14:11.04356=FixServer11=123395485104521=138=1000040=F41=123395 483923244=1.2500554=155=EUR/USD59=060=20090206- 21:14:11.04310=064

>> 8=FIX.4.2 9=295 35=8 34=3 49=FixServer 52=20090206-21:14:11.07456=U1par57=U1fix6=011=123395485104514=015=EUR17=1233 954851045 ClOrdID CR ER E 20=0 32=0 37=1233954851045 38=10000 39=E 41=1 233954839232 44=1.25 54=1 55=EUR/USD 58=replace pending 59=0 60=20090206-21:14:11.07476=HSFX150=E151=10000167=FOR10=126

>> 8=FIX.4.2 9=324 35=8 34=4 49=FixServer 52=20090206-21:14:11.10656=U1par57=U1fix6=011=123395485104514=015=EUR17=1630 09102 REQID CR 1 20=0 31=0 32=0 37=163009102 38=10000 39=0 41=123395483 9232  $44=1.2500\overline{5}$  54=1 55=EUR/USD 58=Cancel/Replace request was processed successfully 59=0 60=20090206-21:14:11.10676=HSFX150=5151=10000167=FOR10=021

#### <span id="page-27-0"></span>*11.6 OrderStatusRequest*

<< 8=FIX.4.29=10235=H34=1649=U1par52=20090206- 21:40:06.76756=FixServer11=ORD082211554=160=20090206- 21:40:06.76710=114

>> 8=FIX.4.2 9=294 35=8 34=21 49=FixServer 52=20090206-21:40:06.76756=U1par57=U1fix6=011=ORD082211514=015=EUR17=020=3 31=032=037=163001012038=100000039=444=1.5644554=255=EUR/USD58=s tatus of order ORD0822115 59=0 60=20090206-21:40:06.76764=2008112576=HSFX119=0120=USD150=I151=0167=FOR192=  $0 10=030$ 

### <span id="page-27-1"></span>*11.7 Averaging Trades Request*

8=FIX.4.29=60235=D49=U1par50=U1fix56=HSFX-FIX-BRIDGE 34=4443 52=20090209-17:03:41115=4775811=200902081000000Y21=355=EUR/USD54=138=0210=0 60=20090209- 17:03:4140=F44=059=0820=TRD\_14696320,TRD\_14696346,TRD\_14696376,TRD\_ 14696380,TRD\_14696406,TRD\_14696440,TRD\_14696462,TRD\_14696474,TRD\_146964 84,TRD\_14696490,TRD\_14696542,TRD\_14696546,TRD\_14696548,TRD\_14696566,TRD \_14696592,TRD\_14696596,TRD\_14696622,TRD\_14696628,TRD\_14696670,TRD\_14696  $\overline{6}$ 72,TRD 14696 $\overline{6}$ 88,TRD 14696 $\overline{6}$ 90,TRD 14696700,TRD 14696714,TRD 14696758,TR D\_14696776,TRD\_14696806,TRD\_14696814,TRD\_14696830,TRD\_14696902,TRD\_1469 6916,TRD\_14696954,TRD\_1469698410=062

8=FIX.4.29=68335=834=449449=HSFX-FIX-BRIDGE52=20090209- 17:03:40.98356=U1par57=U1fix6=011=200902081000000Y14=017=14696320 a20=037=14696320a39=054=155=EUR/USD58=Averaging request received 59=0 60=20090209-17:03:40.98376=HSFX150=0151=0167=FOR192=0820=TRD\_14696320,TRD\_146 96346,TRD\_14696376,TRD\_14696380,TRD\_14696406,TRD\_14696440,TRD\_14696462, TRD\_14696474,TRD\_14696484,TRD\_14696490,TRD\_14696542,TRD\_14696546,TRD\_14 696548,TRD\_14696566,TRD\_14696592,TRD\_14696596,TRD\_14696622,TRD\_14696628 ,TRD\_14696670,TRD\_14696672,TRD\_14696688,TRD\_14696690,TRD\_14696700,TRD\_1 4696714,TRD\_14696758,TRD\_14696776,TRD\_14696806,TRD\_14696814,TRD\_1469683 0,TRD 14696902,TRD 14696916,TRD 14696954,TRD 14696984 10=139

8=FIX.4.29=72535=834=449549=HSFX-FIX-BRIDGE52=20090209- 17:03:41.56156=U1par57=U1fix6=1.306471923111=200902081000000Y14=26 000000 17=14696320a 20=0 37=14696320a 39=3 54=1 55=EUR/USD 58=average request was processed successfully.59=060=20090209- 17:03:41.56176=HSFX150=3151=0167=FOR192=33968270820=TRD\_14696320, TRD\_14696346,TRD\_14696376,TRD\_14696380,TRD\_14696406,TRD\_14696440,TRD\_14 696462,TRD\_14696474,TRD\_14696484,TRD\_14696490,TRD\_14696542,TRD\_14696546 ,TRD\_14696548,TRD\_14696566,TRD\_14696592,TRD\_14696596,TRD\_14696622,TRD\_1 4696628,TRD\_14696670,TRD\_14696672,TRD\_14696688,TRD\_14696690,TRD\_1469670 0,TRD\_14696714,TRD\_14696758,TRD\_14696776,TRD\_14696806,TRD\_14696814,TRD\_ 14696830,TRD\_14696902,TRD\_14696916,TRD\_14696954,TRD\_1469698410=040

#### <span id="page-28-0"></span>*11.8 Trade*

>> 8=FIX.4.2 9=351 35=8 34=171550 49=HSFX-FIX-BRIDGE 52=20090209-15:46:09.64856=U1par57=U1fix6=1.3069511=h69RZE14=30602715=EUR17= TRD\_1469555420=031=1.3069532=30602737=492345680138=30602739=244= 1.30695 54=1 55=EUR/USD 59=3 60=20090209-15:46:09.64864=2009021175=2009020976=Y119=399961.99120=USD150=F1 51=0167=FOR192=399961.99382=1375=Not Available10=235

#### <span id="page-29-0"></span>**12 Revision History**

2008-03-25 **–** Internal corrections prior to publishing first version 2008-05-22 – Added Migration Guide, performed various cleanup and proofreading 2008-06-09 – Sketched out Averaging section 2008-06-10 – Completed the Averaging section 2008-06-16 – Revised Migration Guide to disambiguate setup of single user/connection from multiple user/connection. 2008-06-26 – Revised handling of Account (1) tag 2008-07-01 – Removed any mention of Market orders from the spec 2008-07-03 – Removed ClOrdId / OrigClOrdId length restrictions 2008-07-03 – Clarified ExecBroker's meaning 2008-08-13 – Fixed various typos 2008-08-22 – Fixed OrderStatus Execution Report's tag 150 – only valid value is "I" 2008-08-29 – Fixed NewOrderSingle MinQty – there is no restriction either upper or lower. 2008-09-08 – Fixed CxlRejReason values, as well as various typos and errors 2008-09-09 – OrdType should not be in any ExecutionReports 2008-09-09 – Removed all references to tag 103 from ExecutionReports – it is not sent.  $2008-10-03$  – Clarified the case when  $20=1$ 2008-10-10 – Clarified MinQty behavior 2008-10-16 – Updated possible values for tags 39 and 150 2008-11-06 – Updated illegal characters in tag 11 2008-11-11 – Clarified value of SendingTime in FIX header 2008-11-25 – Clarified tags needed for cancel operations 2008-12-03 – Added OrdType=1 to Averaging Requests to make it FIX 4.2 compliant. 2008-12-05 – Explained tags 119 and 120 2008-12-18 – Clarified section 5 with regard to trade confirmation mechanism. 2008-12-22 – Clarified meaning of Tag 31  $2008-12-23$  – Clarified use of  $141=Y$ 2009-01-07 – Indicated that Tag 102 is FIX 4.4, not 4.2

2009-01-28 – Corrected MinQty behavior

2009-02-04 – Added "Rejected" to OrdStatus ExecutionReport

2009-03-24 – Added Market order type to New Order Single

2009-04-02 – Removed erroneous references to test requests from section 9.1

2009-04-02 – Indicated that MinQty may cause auto-cancellation

2009-05-08 – Added descriptions for LMT/IOC and PEG order in section 4.1

2009-06-08 – Added text describing Cancel/Replace rejections' role in OrderCancelReplace operations to section 7.2

2009-06-19 – Indicated that Account (Tag 1) can only contain alphanumeric characters or underscores

2009-08-13 – Fixed typo in section 7.2 concerning tags 11 and 41.

2010-03-01 – Corrected example for tag 15 (Currency) in NewOrderSingle section

 $2010-10-25 - 150$  can be "C", i.e. expired, for IOC misses

2011-10-18 – Explained tag 210 MaxShow

2011-11-14 – Revised semantics of tags 382/375 in Section 4.2

2012-03-01 – Changed FXi to FX

2012-03-27 – updated hours of operation in section 1.2

2012-03-30 – added clarification regarding Resend requests

2012-05-15 – added clarification for  $11=0$